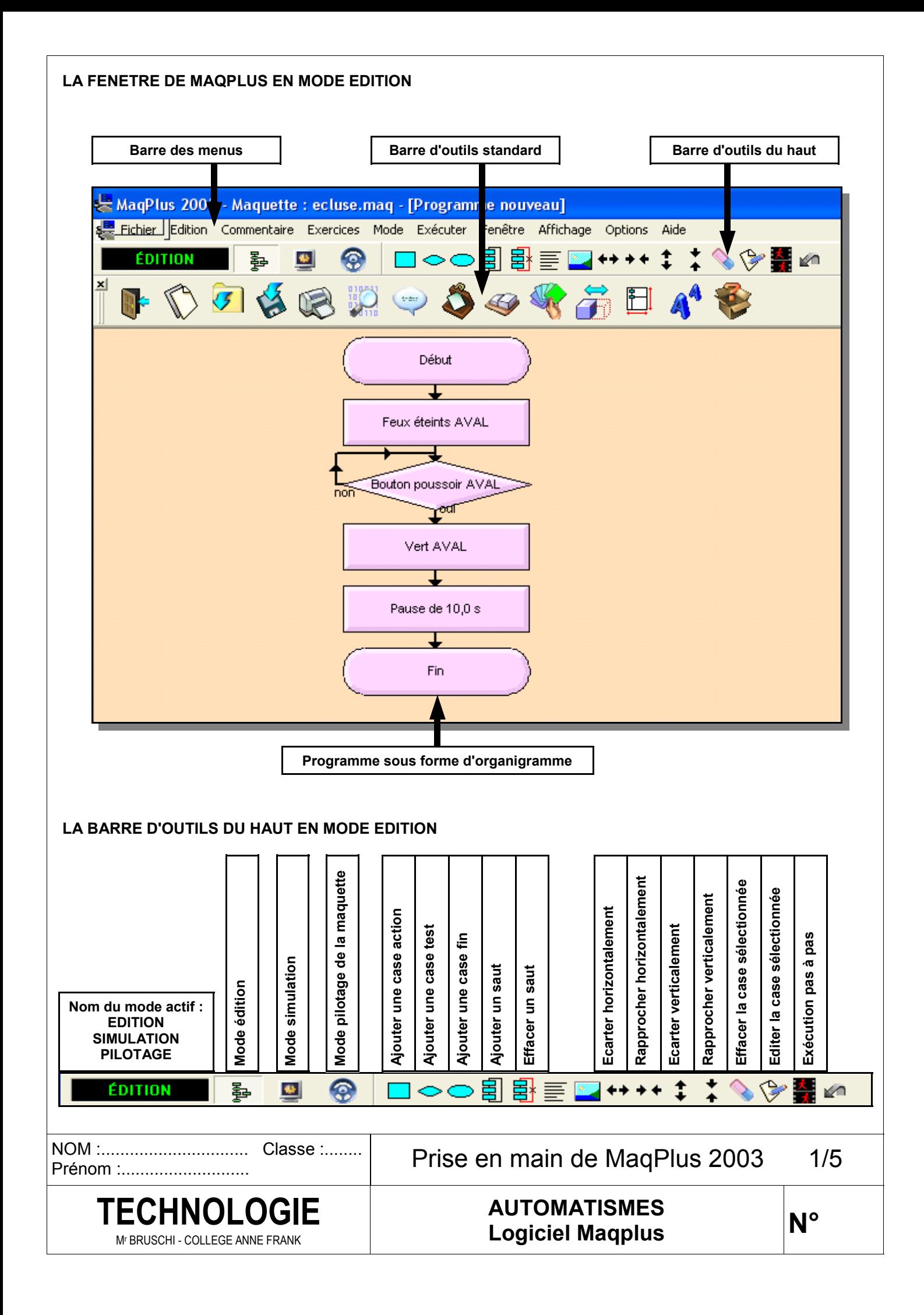

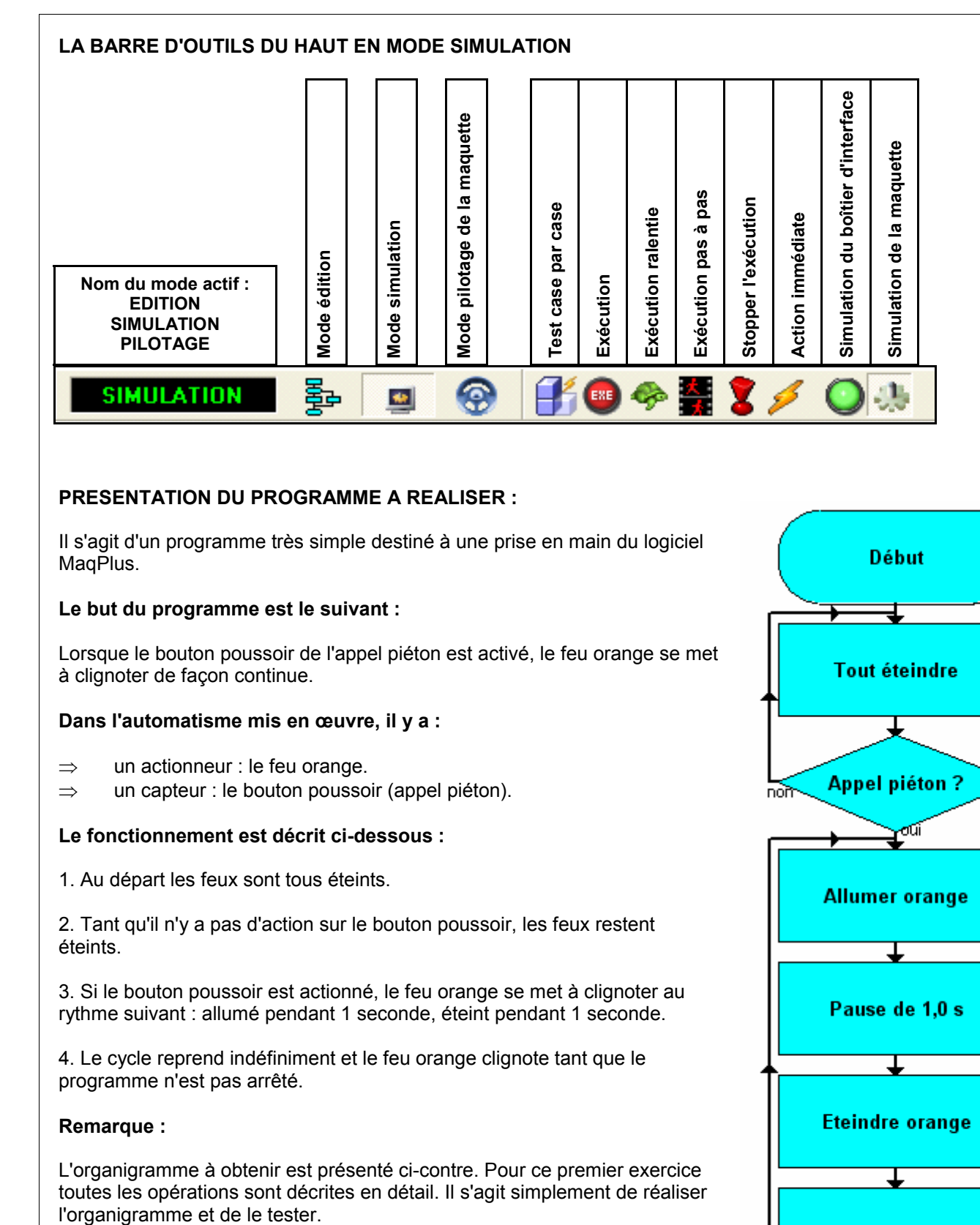

# **PRESENTATION DU PROGRAMME A REALISER :**

Il s'agit d'un programme très simple destiné à une prise en main du logiciel MaqPlus.

## **Le but du programme est le suivant :**

Lorsque le bouton poussoir de l'appel piéton est activé, le feu orange se met à clignoter de façon continue.

#### **Dans l'automatisme mis en œuvre, il y a :**

- ⇒ un actionneur : le feu orange.
- ⇒ un capteur : le bouton poussoir (appel piéton).

## **Le fonctionnement est décrit ci-dessous :**

1. Au départ les feux sont tous éteints.

2. Tant qu'il n'y a pas d'action sur le bouton poussoir, les feux restent éteints.

3. Si le bouton poussoir est actionné, le feu orange se met à clignoter au rythme suivant : allumé pendant 1 seconde, éteint pendant 1 seconde.

4. Le cycle reprend indéfiniment et le feu orange clignote tant que le programme n'est pas arrêté.

#### **Remarque :**

L'organigramme à obtenir est présenté ci-contre. Pour ce premier exercice toutes les opérations sont décrites en détail. Il s'agit simplement de réaliser

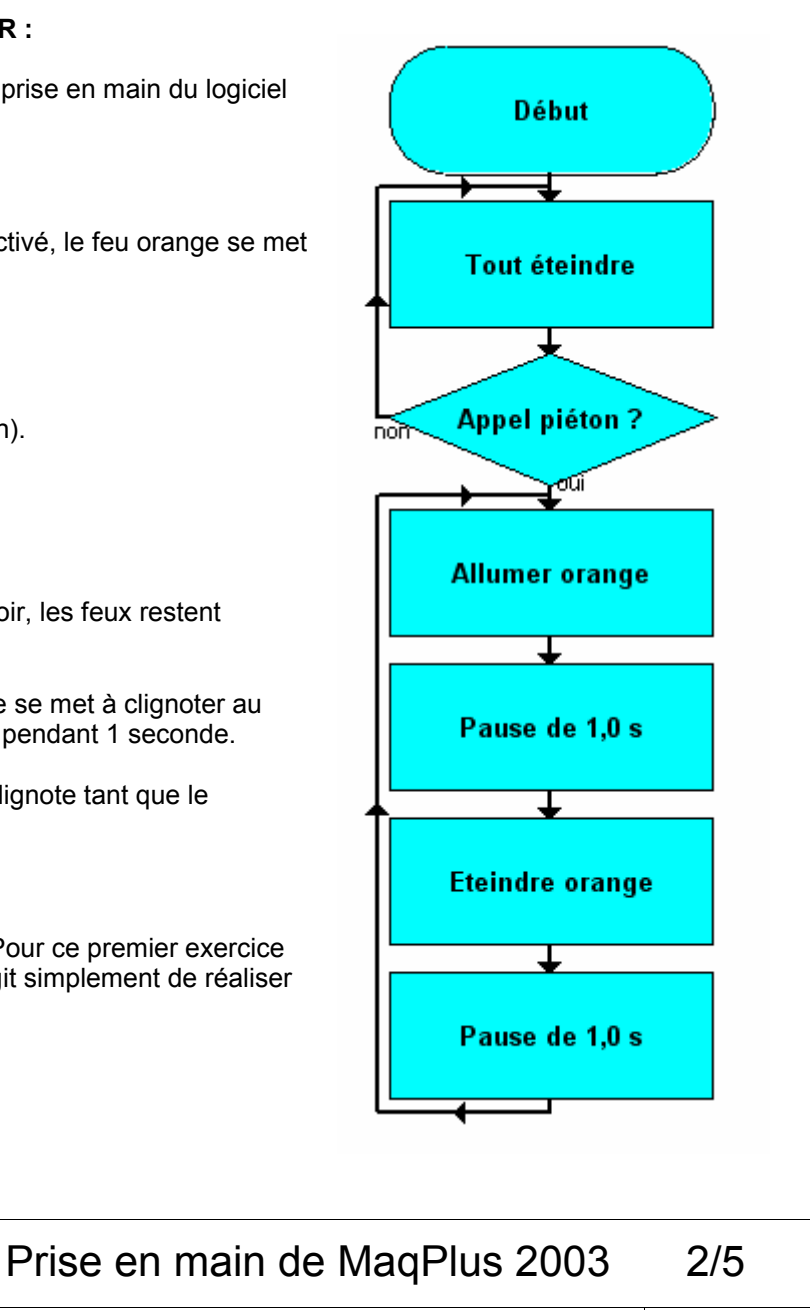

NOM :............................... Classe :........

Prénom :...........................

## Mr BRUSCHI - COLLEGE ANNE FRANK

# **AUTOMATISMES Logiciel Maqplus TECHNOLOGIE**

**N°** 

**Voici, ci-dessous, les différentes cases utilisées par le programme MaqPlus 2003.** 

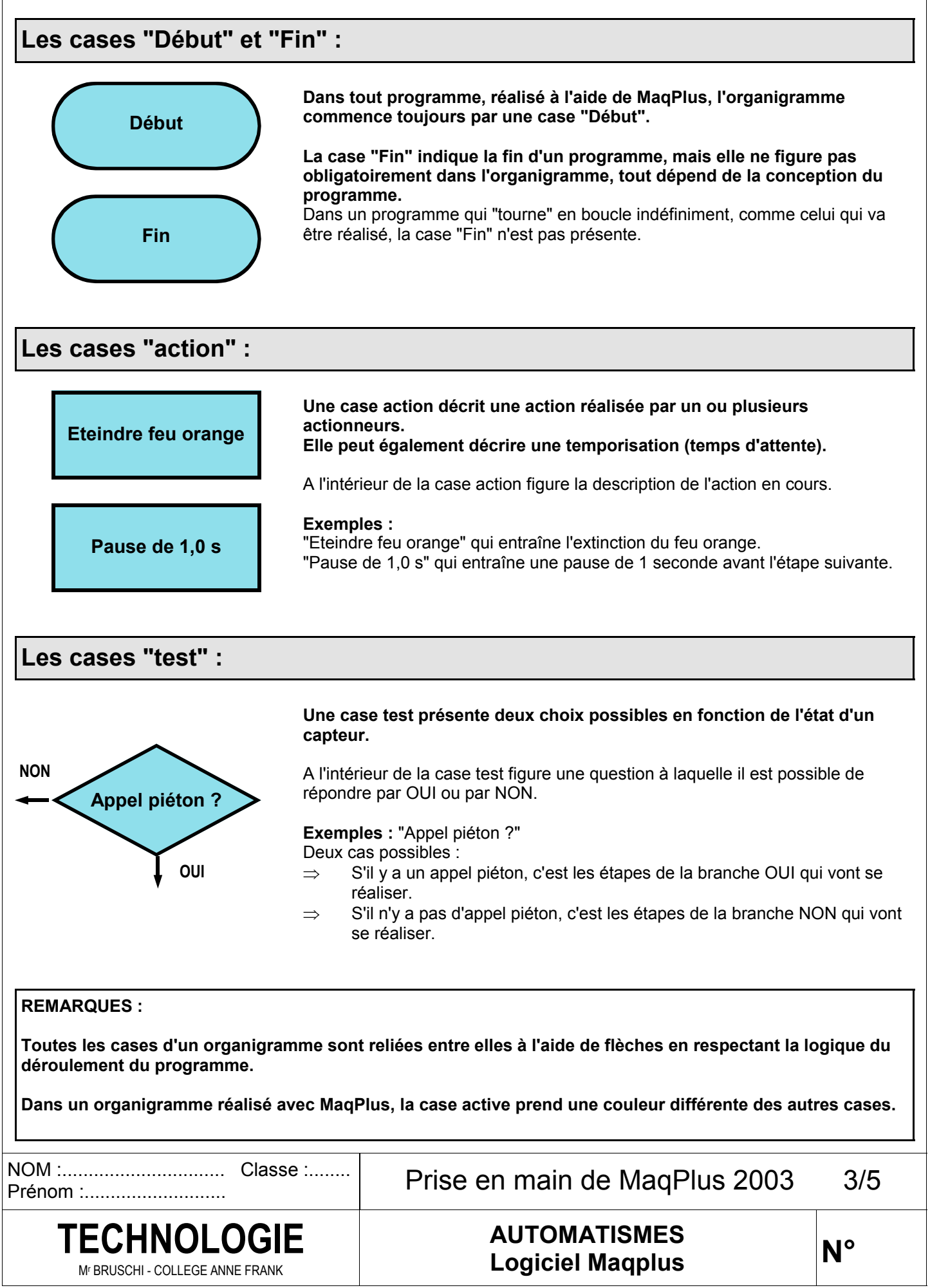

# **TRAVAIL A REALISER**

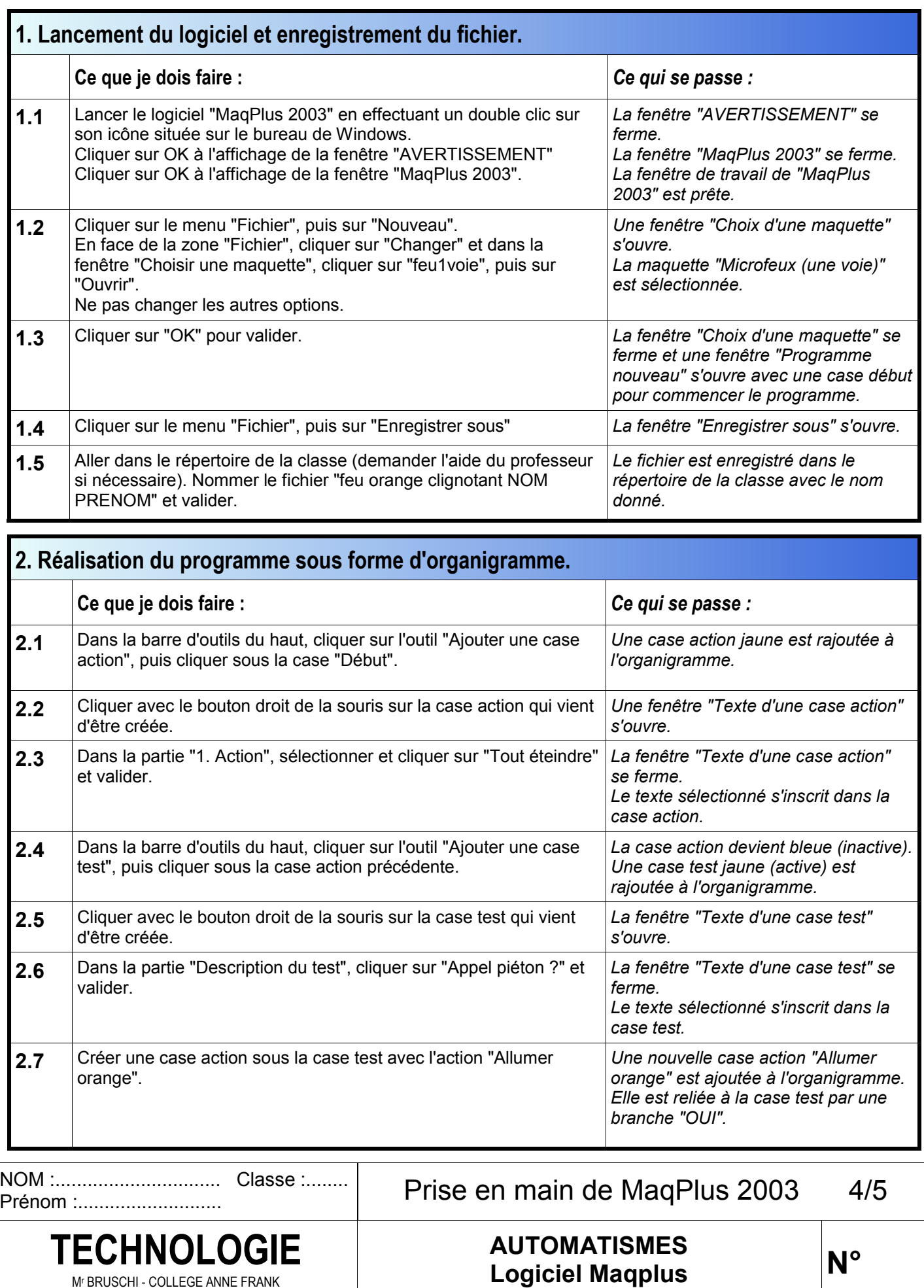

Mr BRUSCHI - COLLEGE ANNE FRANK

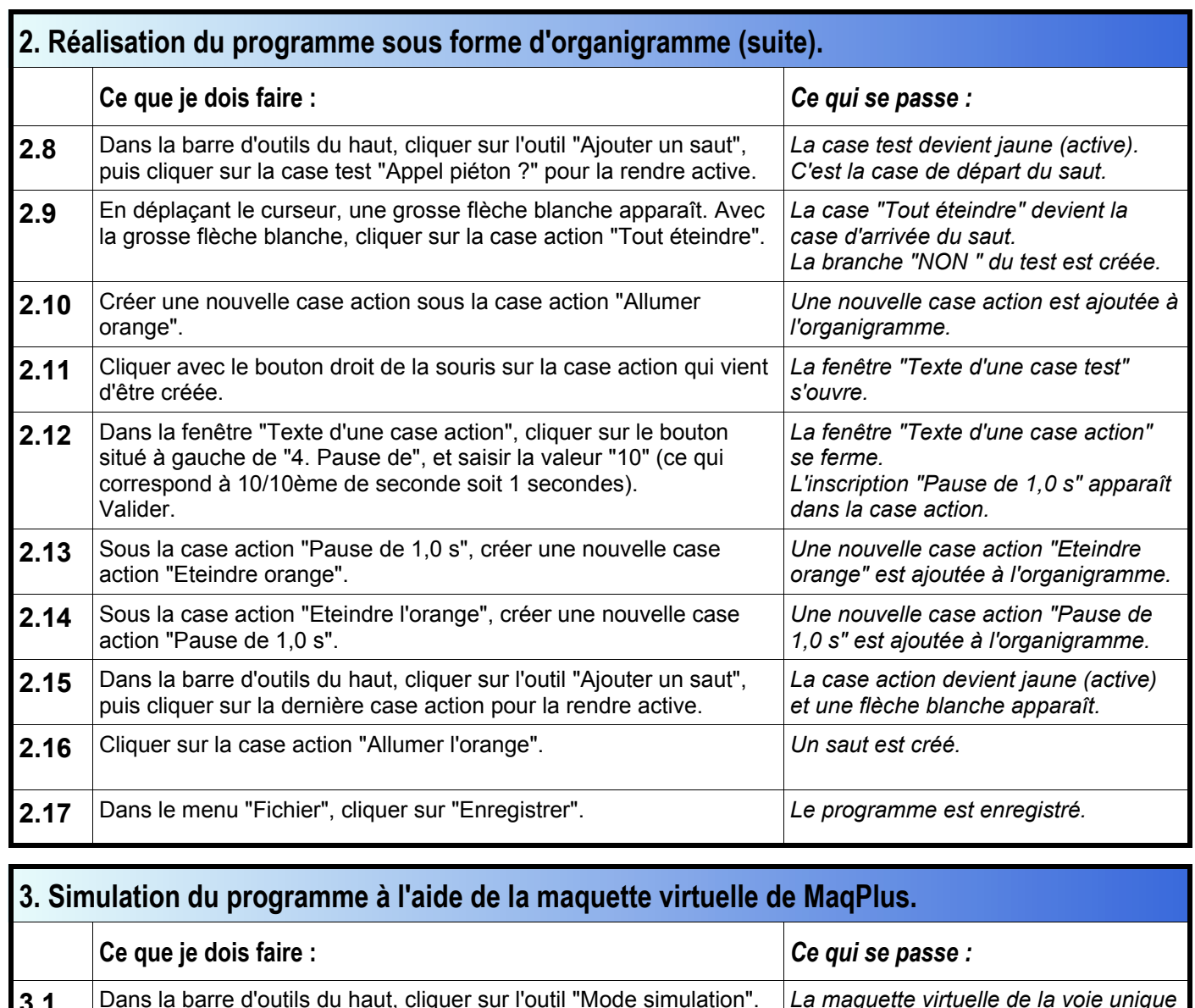

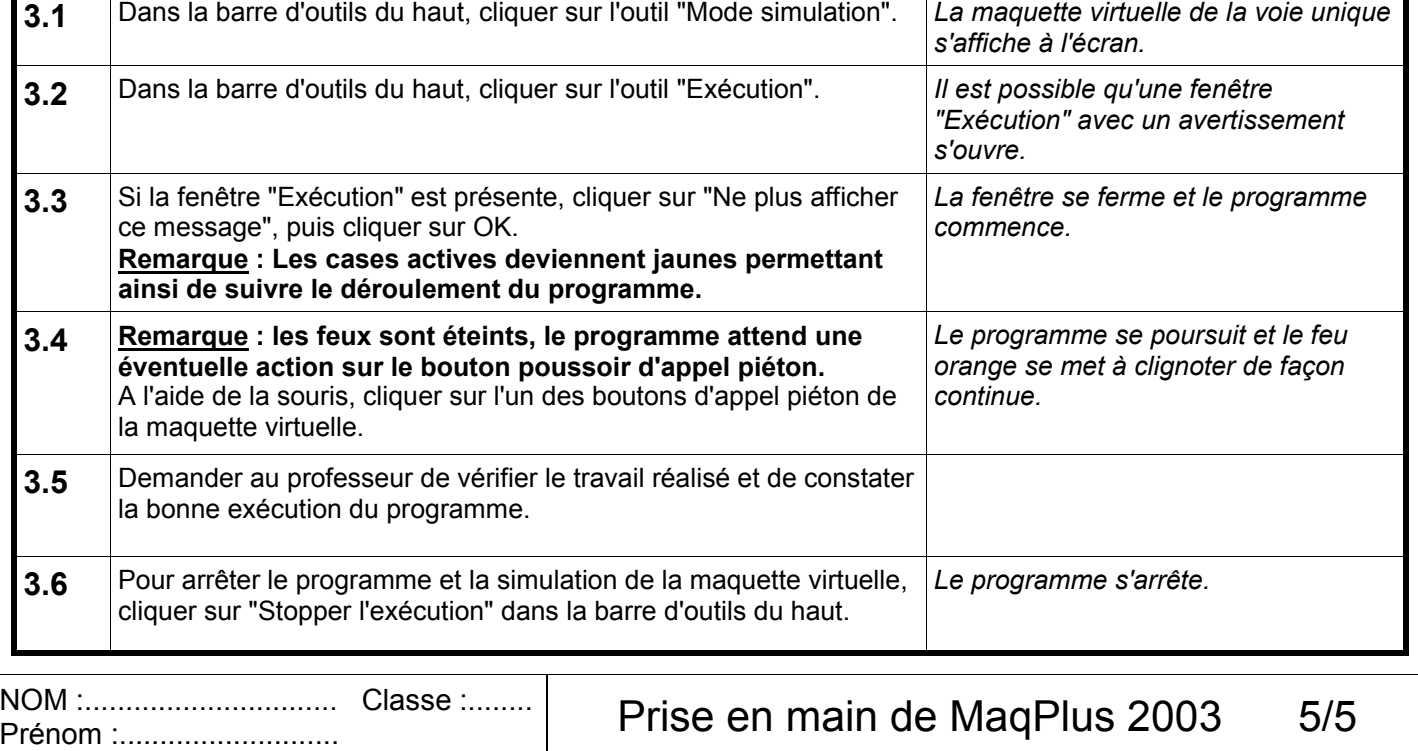

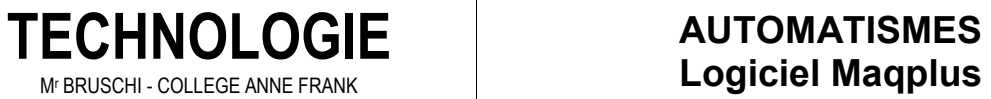

**AUTOMATISMES**